Virtual KIDS&TEENS<sup>^</sup>COLLE **SUMMER CAREER PATHS** 

**JUNE 15 - AUGUST 7 AGES 8+ | REGISTER TODAY**  **BROWARD COUNTY** 

*<u>Years!*</u>

#### **[Intro to Algebra](https://www.ed2go.com/browardcc/online-courses/algebra-introduction)**

Develop a rich understanding of math while you study algebra in a relaxed an d supportive environment. This course emphasizes practical math applications of your new algebra skills to help you learn math reasoning in a real-world context and discover solutions to almost any math problem. **Instructor-Led Academic Enrichment 24 HRS. \$99**

**[SAT/ACT Prep](https://www.ed2go.com/browardcc/online-courses/sat-act-preparation-1)**

Enhancing your performance on both the SAT/ACT is instrumental in determining your choice of college. This course will prepare you for specific types of questions in Reading, English and Science and give you pointers on time management, anxiety relief, scoring and general standardize test-taking.

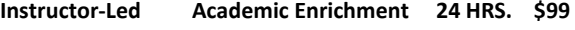

#### **[Speed Reading](https://www.ed2go.com/browardcc/online-courses/speed-reading-merrill-ream)**

This course will teach you how to save time by reading faster and with better comprehension.

**Instructor-Led Academic Enrichment 24 HRS. \$99**

#### **[Discover Digital Photography](https://www.ed2go.com/browardcc/online-courses/discover-digital-photography)**

Gain the skills you need to take great photos with your digital camera and never miss a memorable moment again. This course is an informative introduction to digital photography, from DSLRs to smart phone cameras. **Instructor-Led Arts 24 HRS. \$99**

**[Music Made Easy](https://www.ed2go.com/browardcc/online-courses/music-made-easy-self-pacd)**

Gain complete understanding of rhythm, melody, and harmony and recognize pitches on the musical staff and keyboard. By the end of this course, you'll be able to read, write, and even play simple pieces of music! **Self-Paced Arts 24 HRS. \$99**

#### **[Individual Excellence/](https://www.ed2go.com/browardcc/online-courses/individual-excellence) Soft Skills**

Master 12 career enhancing skills including goal setting, time management, personal organization, creativity, financial matters, and conflict resolution. This course will help you achieve individual excellence by developing a fulfilling career plan and gaining the skills to improve all your interpersonal relationships.

**Instructor-Led Business 24 HRS. \$99**

#### **[Using Social Media in Business](https://www.ed2go.com/browardcc/online-courses/using-social-media-in-business)**

Learn how to use the five most popular social media platforms-Facebook, Twitter, LinkedIn, Pinterest, and Instagram-to grow and promote your business. This course will help you harness the power of social media to connect with new customers, advertise products, and promote your brand.

**Instructor-Led Business 24 HRS. \$99**

#### **[Project Management Fundamentals](https://www.ed2go.com/browardcc/online-courses/project-management-fundamentals)**

Master the essentials of project management with an experienced Project Management Professional as your guide. This course provides the concepts you need to plan, implement, control and close any type of project. **Instructor-Led Business 24 HRS. \$99**

#### **[Blogging and Podcasting for Beginners](https://www.ed2go.com/browardcc/online-courses/web-2-0-blogs-wikis-and-podcasts)**

Blogging and Podcasting are great ways to express yourself, but maybe you're not sure how to start. This course will teach you how to successfully plan and create your very own blog and podcast using hands-on exercises and free web tools. **Instructor-Led Entrepreneurship 24 HRS. \$99**

#### **[Interior Design](https://www.ed2go.com/browardcc/online-courses/interior-design-introduction) - Introduction**

Learn to transform plain living spaces into beautiful and functional rooms. This course will give you the know-how to design a room floor to ceiling with understanding of color theory, industry trends, special arrangements, floor plans, design ideas, and interior design basics.

**Instructor-Led Entrepreneurship 24 HRS. \$99**

#### **[Learn to Buy and Sell on Ebay](https://www.ed2go.com/browardcc/online-courses/learn-to-buy-sell-on-ebay)**

Learn from an auction pro how to work from home or earn extra income by buying and selling goods online for top dollar. This course will teach you how to get noticed, value items, sell quickly, protect against fraud, and safely conduct financial transactions.

**Instructor-Led Entrepreneurship 24 HRS. \$99**

#### **[Publish and Sell Your E-Books](https://www.ed2go.com/browardcc/online-courses/publish-an-ebook)**

Turn your manuscript into an e-book and make money doing it. This course will take you step-by-step through publishing your own e-books and building your writer's platform or brand, to be successful selling them.

**Instructor-Led Entrepreneurship 24 HRS. \$99**

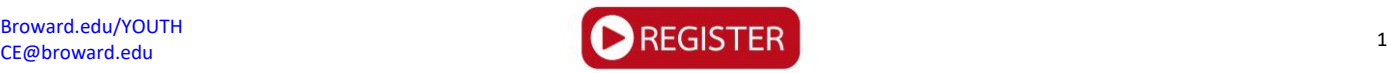

# Virtual KIDS&TEENS<sup>^</sup>COLLEG

**SUMMER CAREER PATHS** 

## **JUNE 15 - AUGUST 7 AGES 8+ | REGISTER TODAY**

**BROWARD COUNTY** 

*<u>Years!*</u>

#### **[Start a Pet Sitting Business](https://www.ed2go.com/browardcc/online-courses/starting-a-pet-sitting-business)**

Discover how you can turn your love of animals into a profitable pet-sitting career. This course covers everything you need to know about caring for pets from nutrition, exercise and first aid and everything that goes into starting a successful business.

**Instructor-Led Entrepreneurship 24 HRS. \$99**

#### **[Start Your Own Arts and Craft Business](https://www.ed2go.com/browardcc/online-courses/start-your-arts-crafts-business)**

Learn how to start your own arts and crafts business from a professional artist. This course helps you discover how to create a business identity, get into the best craft shows, design booths that draw customers, and price your work effectively.

**Instructor-Led Entrepreneurship 24 HRS. \$99**

#### **[Start Your Own Edible Garden](https://www.ed2go.com/browardcc/online-courses/planting-a-garden)**

Grow delicious, nutritious fruit and vegetables in your own backyard. Whether you want to provide food for your family, save money, get exercise, or just be more self-sufficient, this course will give you the skills and knowledge you need to have a successful harvest.

**Instructor-Led Entrepreneurship 24 HRS. \$99**

#### **Become an [Optical Assistant](https://www.ed2go.com/browardcc/online-courses/become-an-optical-assistant)**

Learn why optical assisting is such as interesting job and how rewarding it can be to help people solve their vision problems. This course is a great way to start your career as it will help you better understand everything that's involved in the job and how you can become certified and licensed optical assistant.

**Instructor-Led Health Science 24 HRS. \$99**

#### **[Become a Physical Therapy Aide](https://www.ed2go.com/browardcc/online-courses/become-a-physical-therapy-aide)**

Prepare for a rewarding career as an important member of the physical therapy team. This course will teach you about the workings of the human body, various disorders, patient safety, and even how to speak the language of physical therapy.

**Instructor-Led Health Science 24 HRS. \$99**

#### **[Become a Veterinary Assistant](https://www.ed2go.com/browardcc/online-courses/become-a-veterinary-assistant)**

Are you considering a career as a veterinary assistant? This course will answer all your questions and more as you learn about pet nutrition, preventing parasites, health and safety issues, reasons for and against spaying and neutering, and how to best assist owners in times of need.

**Instructor-Led Health Science 24 HRS. \$99**

#### **[Explore a Career in Medical Coding](https://www.ed2go.com/browardcc/online-courses/medical-coding)**

Explore a career as a medical coder and gain knowledge to help you work, with confidence, almost anywhere in the medical field from doctors' offices, clinics, hospitals, or even in the comfort of your home. This course teaches use of the CPT manual and IDC-10-CM which will give you a leg up on others who are new to this career.

**Instructor-Led Health Science 24 HRS. \$99**

#### **[Explore a Career in Nursing](https://www.ed2go.com/browardcc/online-courses/career-nursing)**

This course will help you discover what it takes to become an LPN or RN and all the exciting and rewarding opportunities that await you in the different fields of nursing. You'll also get information on different types of nursing and specialties and things you can do with additional education.

#### **Instructor-Led Health Science 24 HRS. \$99**

#### **[Explore a Career as a Pharmacy Technician](https://www.ed2go.com/browardcc/online-courses/pharmacy-technician-explore-career)**

Take a look at the many job settings and career paths open to you if you become a pharmacy technician. This course will help you master the skills that will prepare you for and entrylevel position as a pharmacy tech or clerk, and the steps you can take to become certified.

**Instructor-Led Health Science 24 HRS. \$99**

#### **C# Programming for [the Absolute Beginner](https://www.ed2go.com/browardcc/online-courses/c-sharp-programming-introduction)**

Learn the fundamentals of computer programming with the C# programming language. This course uses hands-on practice, examples and assignments to develop your knowledge of C# programming by using a state-of-the-art language to build impressive applications on your very own computer.

**Instructor-Led STEM 24 HRS. \$99**

#### **[C++ for the Absolute Beginner](https://www.ed2go.com/browardcc/online-courses/c-plus-plus-programming-introduction)**

Build programs even if you have no prior experience by learning from a master programming instructor and published author. This course will give you hands-on practice as you learn to program with C++.

**Instructor-Led STEM 24 HRS. \$99**

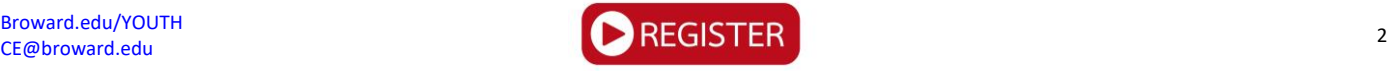

## Iirtual KIDS&TEENS **SUMMER CAREER PATHS**

**JUNE 15 - AUGUST 7 AGES 8+ | REGISTER TODAY**  **BROWARD COUNTY** 

Years/

#### **[Creating Web Pages](https://www.ed2go.com/browardcc/online-courses/creating-web-pages)**

Learn the basics HTML so you can design, create, and post your very own website. This course will help you plan content, structure and layout of your website, create neatly formatted text, build links, and add color, graphics and tables, as well as understand no-cost web marketing strategies and SEO.

**Instructor-Led STEM 24 HRS. \$99**

#### **[Microsoft PowerPoint -](https://www.ed2go.com/browardcc/online-courses/intro-microsoft-powerpoint-2019-office-365) Introduction**

Make presentations go from "so-so" to sensation with PowerPoint. This course will help you learn to use Microsoft PowerPoint 2019/Office 365 to create professional-quality slide presentations that grab attention and make your message memorable from start to finish. **Instructor-Led STEM 24 HRS. \$99**

#### **[Photoshop CC -](https://www.ed2go.com/browardcc/online-courses/introduction-photoshop-cc) Introduction**

Whether you're a photographer, graphic artist, or just want to alter your old family photos, you need to learn Adobe Photoshop. This hands-on, project-oriented course is filled with detailed step-by-step instructions that teach you how to edit photos and create basic images using Photoshop in the Creative Cloud. Discover how to improve photographs by editing out flaws, correcting for poor exposure, or adding new elements using the latest techniques. Best of all, no prior artistic ability or Photoshop experience is required. **Instructor-Led STEM 24 HRS. \$99**

#### **[CompTIA Security+ Certification Prep](https://www.ed2go.com/browardcc/online-courses/comptia-security-certification-prep)**

Gain the skills you need to work in the fast-growing computer security field. This preparation course covers key terminology and concepts you need to know and includes study tools, practice questions, and games to help you successfully pass the challenging CompTIA Security+ certification exam (SYO-501).

**Instructor-Led STEM 24 HRS. \$99**

#### **[Creating Mobile Apps with HTML5](https://www.ed2go.com/browardcc/online-courses/mobile-app-development)**

Discover a better way to build apps that run on just about any smartphone or tablet. This course will demonstrate ways to imagine, design, build, and optimize a cross-platform mobile app using the very latest HTML5 standards. **Instructor-Led STEM 24 HRS. \$99**

#### **Software Requirements:**

**PC:** Windows XP or later.

Mac: OS X Snow Leopard 10.6 or later.

Browser: The latest version of Google Chrome or Mozilla Firefox are preferred. MS Edge & Safari are also compatible.

Adobe Flash Player. **[Click here](http://www.adobe.com/shockwave/download/download.cgi?P1_Prod_Version=ShockwaveFlash)** to download the Flash Player.

Adobe Acrobat Reader. **[Click here](http://www.adobe.com/products/acrobat/readstep2.html)** to download the Acrobat Reader.

Software must be installed and fully operational before the course begins.

#### **Other:**

Email capabilities and access to a personal email account.

Additional software may be needed. See course details online for more information.

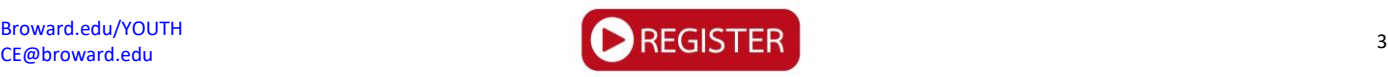

## Virtual **COLLE** KIDS&TEENS^ **SUMMER CAREER PATHS**

**JUNE 15 - AUGUST 7 AGES 8+ | REGISTER TODAY** 

SERVING **BROWARD COUNTY** 

Years/

**[3D Game Design with Unity](https://blackrocket.com/online/bro/)**

#### **Video Game Design Classes:**

Are you ready to take your game design skills to another level? With Unity, an industry-grade design software, aspiring game designers will learn level editing, 3D modeling, impactful gameplay creation, as well as how to utilize scripts and variables.

\*This requires a 64-bit operating system.

#### **[Battle Royale: Make Your First](https://blackrocket.com/online/bro/)** *Fortnite***® Style Video Game**

Fans of Fortnite we need you! Instead of playing the game, design your own. Using a professional 3D game development software, build levels and assets inspired by popular battle royale games like Fortnite. Students can participate in eSports League matches against other schools across the country with a chance to have their levels featured in the Black Rocket master build of the game! This course includes cartoonish action and battle sequences.

*\*This requires a 64-bit operating system.*

#### **[Code Breakers](https://blackrocket.com/online/bro/)**

Calling all future coders, programmers, & designers! Learn the basics of coding languages like HTML, JavaScript, and CSS through a series of web projects and design challenges each day and be on your way to becoming the next tech star! Whether you want to be a silicon valley CEO or the high school student who just made \$1 million dollars for programming in her bedroom, this course has the essentials you need to begin your journey.

#### **[Code Your Own Adventure!](https://blackrocket.com/online/bro/) Interactive Storytelling**

Watch as the characters in your imagination come to life in this unique course that blends classic storytelling with animation techniques and coding. Start with a concept, design the characters, and choose not just one ending, but many! Learn how to create your own text-based adventure games with variables, conditional logic, images, HTML, CSS, and JavaScript.

#### **eSports Apprentice - [Streamers and Gamers](https://blackrocket.com/online/bro/)**

Whether you want to be the next pro gamer, streamer, or gamecaster this course will teach you the basics to get started! No longer just a hobby, eSports is the fastest-growing career for the next generation. Over 400 million people watched YouTube videos and Twitch streams of video game competitions this year alone! In this course, students will develop game-play skills and compete using Black Rocket's eSports games and apps, learn how to produce commentary for live tournaments, use professional streaming software, and most importantly practice online safety.

\*A webcam is required for this course

*NEW!* **Inventor's League - [Prototyping for the Future!](https://blackrocket.com/online/bro/)**

Become an inventor of the future! Learn 'rapid prototyping' and problem solving as you conceptualize and design a product to solve a critical global issue. Each day begins with inspirational profiles of young inventors, such as the elevenyear-old who coded a robot to find victims of natural disasters. Next, research a problem to tackle in medicine, architecture, the environment, or a topic of your choosing. Once your vision is complete, learn how to draft 2D designs, create 3D models, and develop a website to pitch your ideas to the class.

#### *NEW!* **[JavaScript Developer Jam](https://blackrocket.com/online/bro/)**

Learn programming tools so powerful they seem like magic! Start off by learning an array of core programming concepts with JavaScript by experimenting in a series of digital challenges. Start with programming your first animated memes, then tackle more advanced skills such as interactive 3D experiences and game creation.

*\*\$10 license fee per student with this class*

#### **[Make Your First Video Game!](https://blackrocket.com/online/bro/)**

If you love playing video games, this is the camp for you! Make your first video game in this one-of-a-kind class that shows you the keys to designing your first **2D** platformer game. Conceptualization, play experience, level design, graphics, sounds, and simple coding are just some of the concepts that we'll explore. No prior experience necessary, just a desire to have fun.

*\*Compatible with Windows OS only.*

#### **[Minecraft® Animators](https://blackrocket.com/online/bro/)**

Create the next popular animated Minecraft video on YouTube! Practice the same skills professionals at Pixar and Disney Animation Studios use. Discover the process of keyframing and tweening, how to use it to bring your own animated stories to life, and how to publish your content on YouTube.

*\*Compatible with Windows OS only.*

#### **[Minecraft® Designers](https://blackrocket.com/online/bro/)**

If you love the game Minecraft and always wanted to design your own world, this class is for you! Learn how to create a custom map, the basics of creating 3D models using a new software to design your very own objects, how to build with Redstone and Command blocks, and create custom textures for you to import at home or share with friends. **Students must own a Java version of Minecraft to take this class**.

[Purchase Minecraft Java Edition](https://my.minecraft.net/en-us/store/minecraft/?ref=h#register)

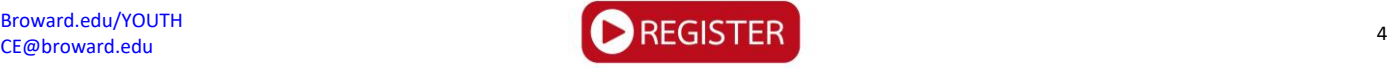

## Virtual COLLE KIDS&TEENS **SUMMER CAREER PATHS**

**JUNE 15 - AUGUST 7 AGES 8+ | REGISTER TODAY** 

SERVING **BROWARD COUNTY** 

*<u>Years!*</u>

#### **[Minecraft® Modders](https://blackrocket.com/online/bro/)**

### **Video Game Design Classes:**

Use your favorite game to learn the basics of modding and foundations of programming. Learn scripting and logic statements as you create your first mods! Introductory coding will also be taught through a simulated environment inspired by Minecraft. Student projects will be available on a password protected Black Rocket website to share with friends and family. **Students must own a Java version of Minecraft to take this class.**

[Purchase Minecraft Java Edition](https://my.minecraft.net/en-us/store/minecraft/?ref=h#register)

#### *NEW!* **[Minecraft® Redstone Engineers](https://blackrocket.com/online/bro/)**

Take the next step beyond simply "playing" Minecraft and become a true Redstone engineer. Expand your Redstone knowledge by constructing your own carnival with a variety of mini-games, roller coasters, and attractions powered by Redstone. Learn how to use Command and Structure blocks to incorporate them into your builds. Activate your skills and take your Minecraft structures to the next level! **Students must own a Java version of Minecraft to take this class.**

[Purchase Minecraft Java Edition](https://my.minecraft.net/en-us/store/minecraft/?ref=h#register)

#### *NEW!* **[Pokémon® Masters: Designers & 3D Makers Unite!](https://blackrocket.com/online/bro/)**

Calling all boys and girls who want to be the designers of the future! In this class, if you can dream it, you can make it! Begin by creating your own digital Pokemon-style custom playing card game. Progress onto designing action figures, jewelry, and toys in professional-level modeling software. Learn how to prepare a model for 3D printing and create a design portfolio to showcase your work!

#### **[Python Programmers](https://blackrocket.com/online/bro/)**

Want to learn the world's fastest-growing programming language favored by Google, NASA, Youtube, and the CIA? Learn how to code with Python to create engaging apps and games. Each lesson takes you step-by-step on a programming path that will let you challenge friends with fun content you create from start to finish!

*\*\$10 license fee per student with this class*

#### **[ROBLOX® Coders & Entrepreneurs!](https://blackrocket.com/online/bro/)**

Discover how to code in the Lua language while playing and designing worlds in ROBLOX®, an online universe where you can create anything you dream of. This new class combines game design concepts, coding, and fun! Young entrepreneurs will also learn how to navigate ROBLOX's fast-growing marketplace to publish their games.

*\*\$10 license fee per student with this class*

#### **[ROBLOX®](https://blackrocket.com/online/bro/) Makers**

Unlock the power of ROBLOX**®** Studio, the world creation tool used by real-world ROBLOX**®** developers! Learn how to build 3D models and create an adventure in your ROBLOX**®** world. Bring characters to life with unique animations you design.

#### *NEW!* **[Rocket Kart Racers: Design A Mario Kart®](https://blackrocket.com/online/bro/) Style Game**

On your marks, get set, create! Blast off in making your first 3D Mario Kart® and Crash Team Racing® style game! Design your own tracks and customize your karts and characters. Using a professional 3D game development software, students will combine their creations into their own kart racing game that they can play with friends and family at home. Students can participate in eSports League races against other schools across the country with a chance to have their tracks featured in the Black Rocket master build of the game!

#### **[Video Game Animation](https://blackrocket.com/online/bro/)**

Take your game design skills to the next level by creating and animating your own character sprites, objects, and backgrounds. Start with a name, develop the character's personality, signature moves, special powers, and a storyline. Finish with a fully animated character to be used in your very own game. Students do not need any prior experience in game design, animation, or sketching.

*\*Compatible with Windows OS only.*

#### *NEW!* **YouTube**® **[Content Creators](https://blackrocket.com/online/bro/)**

Find your voice and leave your mark on the world! Whether you are six or sixty, it's time to start a career as the next YouTube star. Explore the variety of content and personalities that exist on YouTube and how to find your own niche. Learn the Dos and Don'ts of the platform and how to practice good digital citizenship. Develop your on-camera presence, your own channel branding, and professional editing skills. Take home a plan for launching your own channel with the content created in class!

\*A webcam is required for this course.

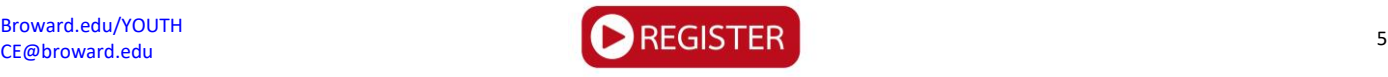